#### Zielgruppe & Zielsetzung

Zielgruppe sind Mitarbeiter, Berufsrückkehrer oder Umschüler, die bislang noch keinen kaufmännischen Abschluss absolviert haben, diesen Berufsabschluss aber nachholen und sich zugleich sehr gute EDV-Kenntnisse aneignen wollen.

Das Ziel ist es, ein fundiertes Wissen im kaufmännischen Bereich zu vermitteln, welches zum Führen eines Büros erforderlich ist. Zudem erwerben Sie praktische Kenntnisse über EDV-Systeme und Office-Programme.

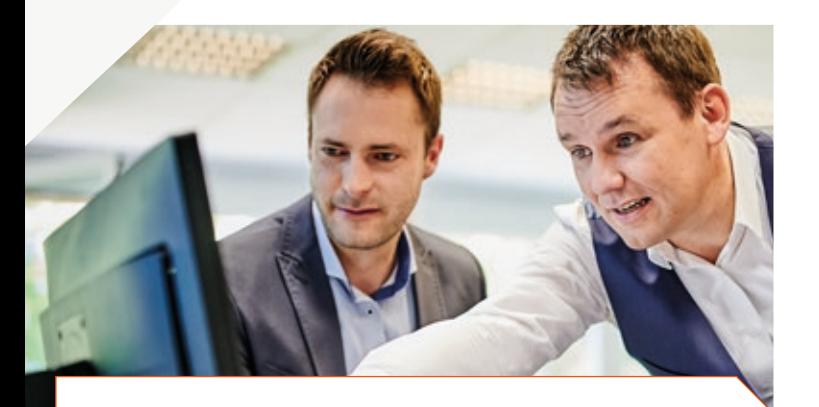

#### Ihre Vorteile

- Staatlich anerkannter Berufsabschluss
- 100%ige Förderung möglich
- Zusätzlich Bildungsprämie i.H.v. 2.500,00 € möglich
- Praxisorientierte Vermittlung der Inhalte
- Moderne Schulungsräume und Arbeitsplätze

### Ziele & Vorteile. Kursdaten & Förderung.

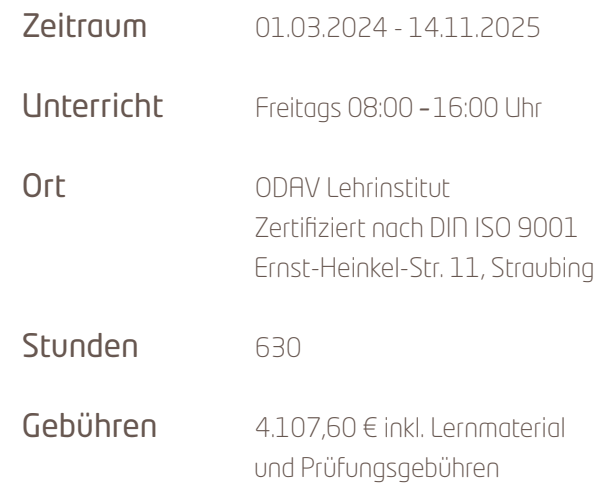

Voraussetzung nachweisliche Bürotätigkeit oder abgschlossene Berufsausbildung *–* Ausnahmezulassung möglich

### Ihre Förderung

Die Agentur für Arbeit oder das ODAV-Lehrinstitut informieren Sie gerne über eine Übernahme der Lehrgangsgebühren, Fahrkostenerstattung sowie eine mögliche Erstattung der Kinderbetreuung.

#### Anmeldung und Informationen zum Kurs

ODAV AG *–* Gesellschaft für Informatik und Telekommunikation Ernst-Heinkel-Straße 11 **.** 94315 Straubing © 09421 705-815 m info@odav-lehrinstitut.de **www.odav-lehrinstitut.de** 

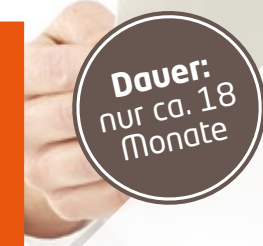

# ODAV<sup>n</sup>

Das Lehrinstitul

### **Berufsbegleitend**

staatl. anerkannter Berufsabschluss

#### 01.03.2024 - 14.11.2025

### Kauffrau/-mann für Büromanagement

Vorbereitung auf die Externenprüfung

## Inhalte im Überblick.

#### **Teil 1**

#### Kauffrau/-mann für Büromanagement Berufsabschluss (HWK)

#### Informationstechnisches Büromanagement

 Büro- und Geschäftsprozesse mit Hilfe von Textverarbeitung und Tabellenkalkulation bearbeiten

#### Daten- und Kommunikationssysteme einsetzen

- Grundlagen der IT
- Outlook und OneNote effektiv nutzen
- Bildbearbeitung für Office-Anwendungen

#### Erstellen und Gestalten von Texten und Präsentationen

- Grundlagen, Text einfügen und verändern
- Dokumente erstellen und verwalten
- Word in Arbeitsgruppen einsetzen
- Planen und Erstellen einer Präsentation
- Layout, Objekte einbinden, Präsentationstechniken

#### Erstellen und Auswerten von Tabellen

- Grundlagen, Arbeitsmappe und Tabellenblätter
- Formatieren von Tabellen, in Tabellen rechnen
- Formeln und Funktionen, absolute und relative Zellbezüge, Zahlen- und Datumsformate
- **Diagramme und Grafiken**

#### **Teil 2**

#### Kauffrau/-mann für Büromanagement Berufsabschluss (HWK)

#### Kundenbeziehungsprozesse

- Auftragssteuerung und Koordination
- Kaufmännische Steuerung und Kontrolle
- Kaufmännische Abläufe in kleinen und mittleren Unternehmen
- $\blacksquare$  Einkauf und Logistik
- **Marketing und Vertrieb**
- Personalwirtschaft
- Assistenz und Sekretariat
- Öffentlichkeitsarbeit und Veranstaltungsmanagement

#### Wirtschafts- & Soziallehre

- Arbeitsrechtliche Grundlagen
- Vertragsrechtliche Grundlagen
- Steuerrechtliche Grundlagen
- Volkswirtschaftliche Grundlagen
- Berufsbildung

### Erfahrungsberichte.

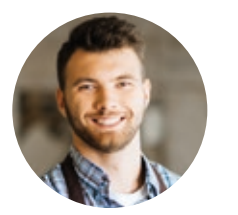

*"Erst hatte ich Angst bei den Computer-Anforderungen nicht mitzukommen, aber die Kurse sind verständlich und logisch aufgebaut, so dass ich alles sehr gut verstanden habe."*

Martin S. (Sanitär/Heizung)

*"Die viele Büroarbeit ist mir langsam über den Kopf gewachsen, aber jetzt habe ich gelernt mit PC-Programmen zu arbeiten, die mir die Arbeit sehr erleichtern und neue Struktur in meinen Alltag bringen."*

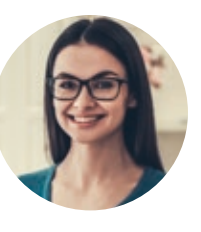

Silvia M. (Schreinerei)

### Erfolgsaussichten.

- Staatlich anerkannter Berufsabschluss
- Berufliche Perspektiven verbessern
- Den Anforderungen eines modernen Büroarbeitsplatzes gerecht werden